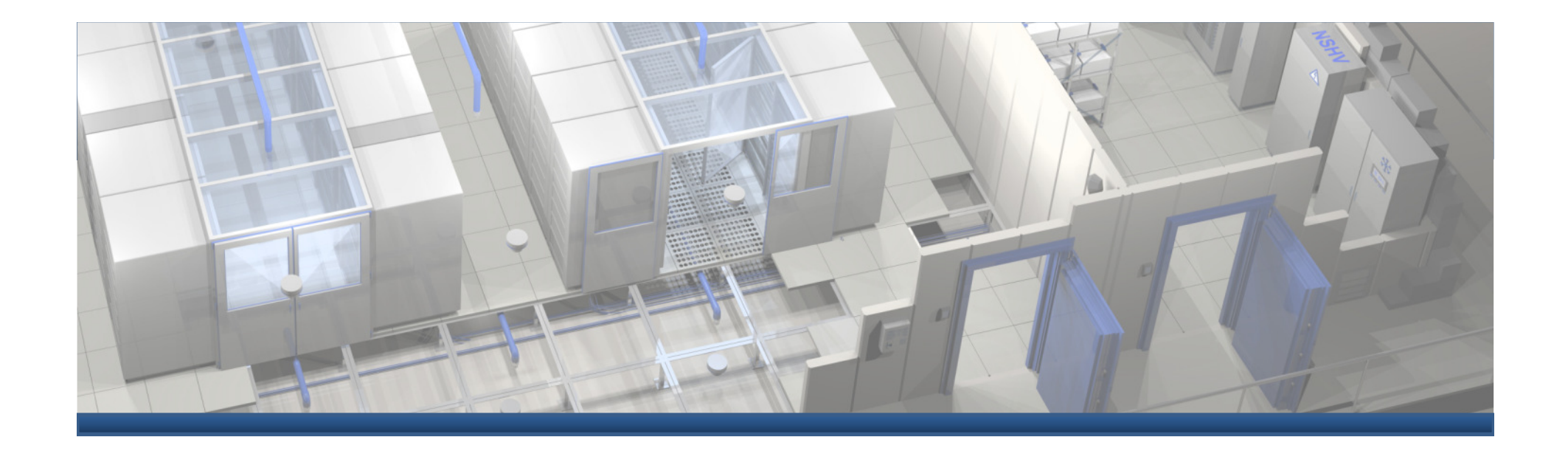

# **Energieeffizienz im RZ**

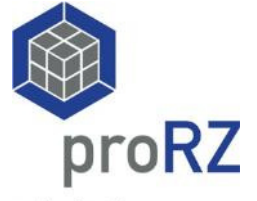

professioneller Rechenzentrumsbau

www.proRZ.de

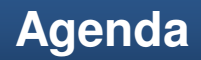

- **1. Warum** ist Energieeffizienz im RZ wichtig?
- **2. Was** kann man tun um effizienter zu werden?
- **3. Aktuelle** Entwicklungen am Markt

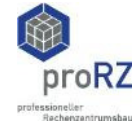

# **Warum ist Energieeffizienz wichtig?**

### **Weil …**

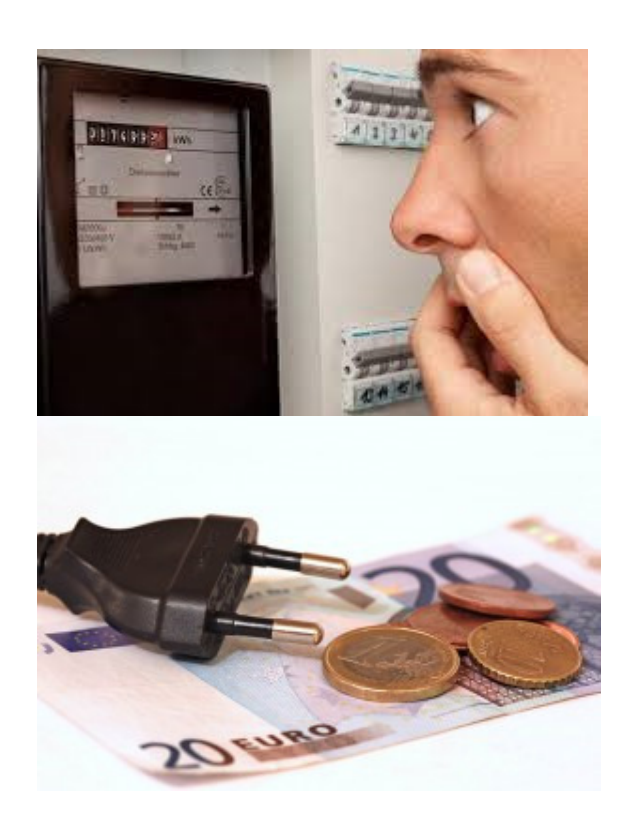

### **… die Energiekosten steigen !!!**

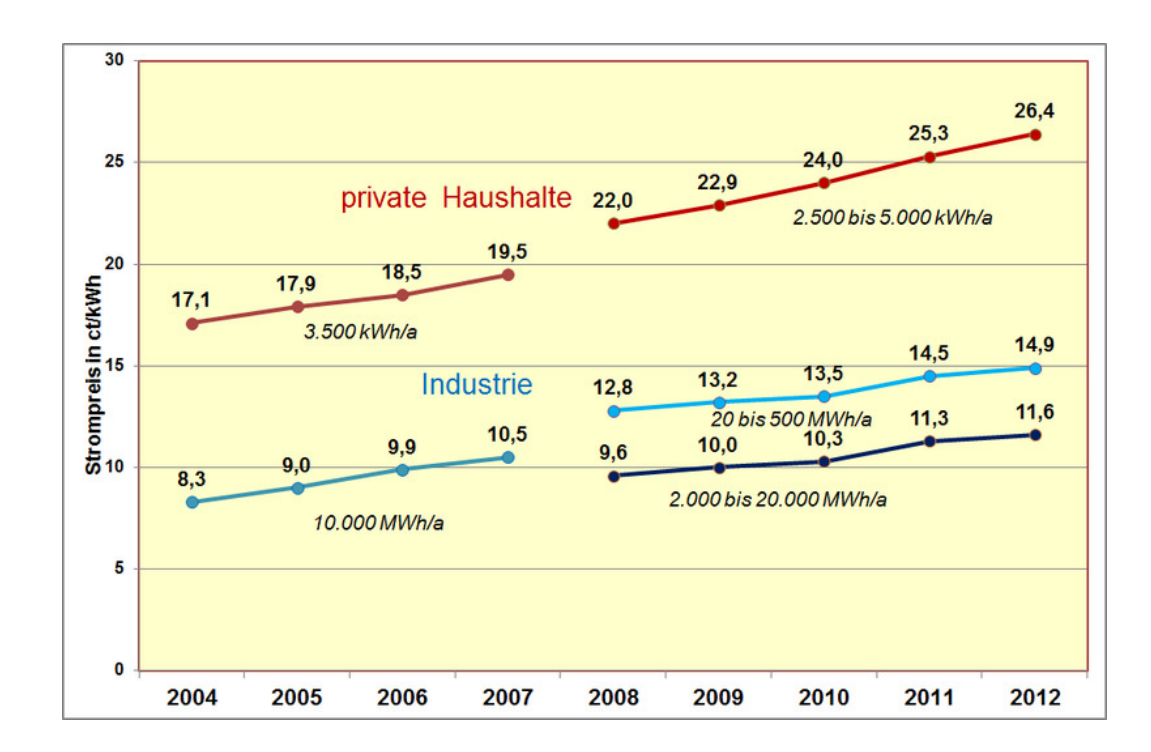

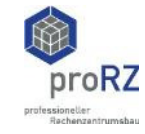

## **Warum ist Energieeffizienz wichtig?**

### **Beispiel Server:** Investitionen vs. Energiekosten

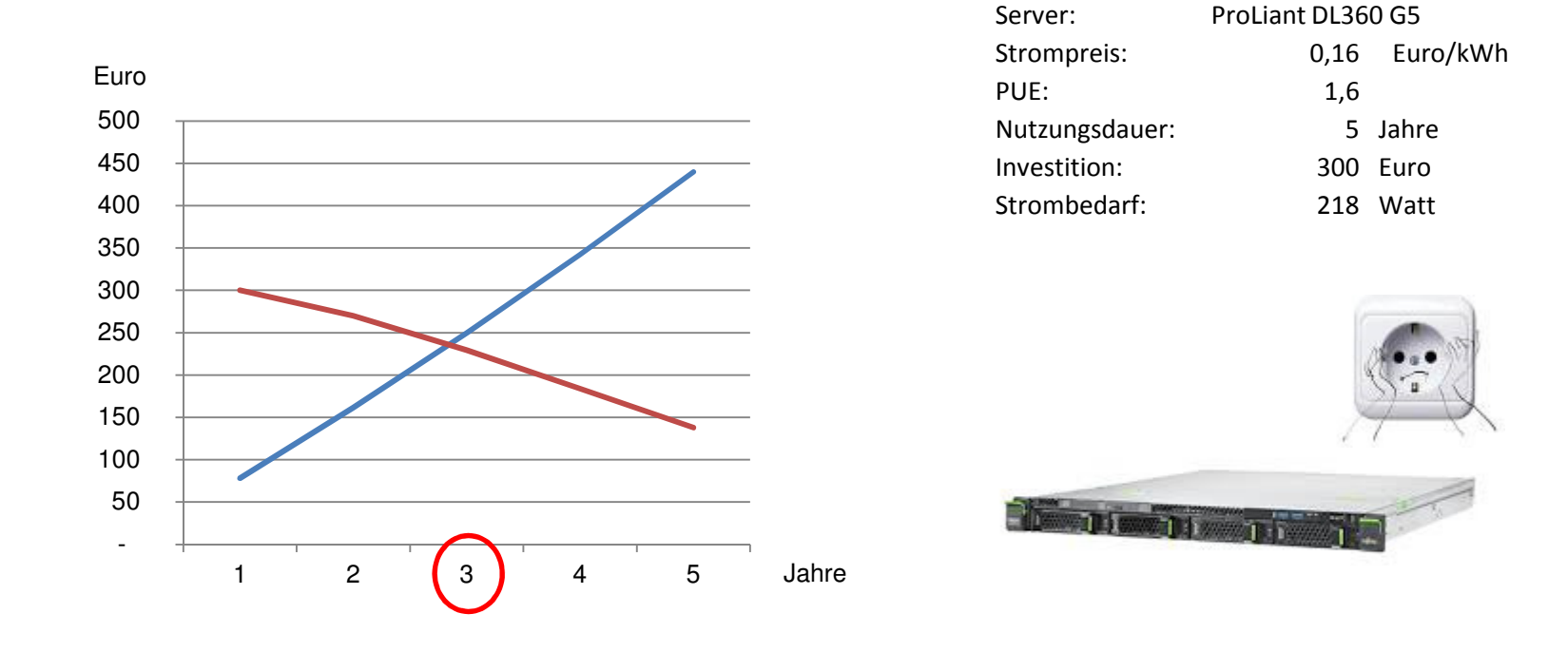

Nach **3 Jahren** sind die Energiekosten größer als die Investitionen.

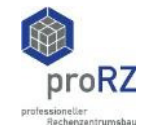

## **Warum ist Energieeffizienz wichtig?**

#### Ist Ihnen der Energiebedarf des RZ in kWh und in Euro bekannt?

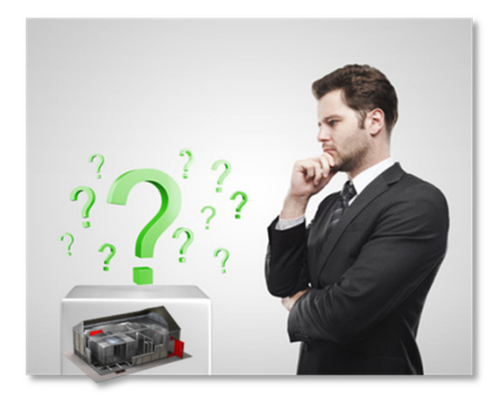

85 %

der IT Entscheider kennen ihren RZ -Energiebedarf **NICHT!**

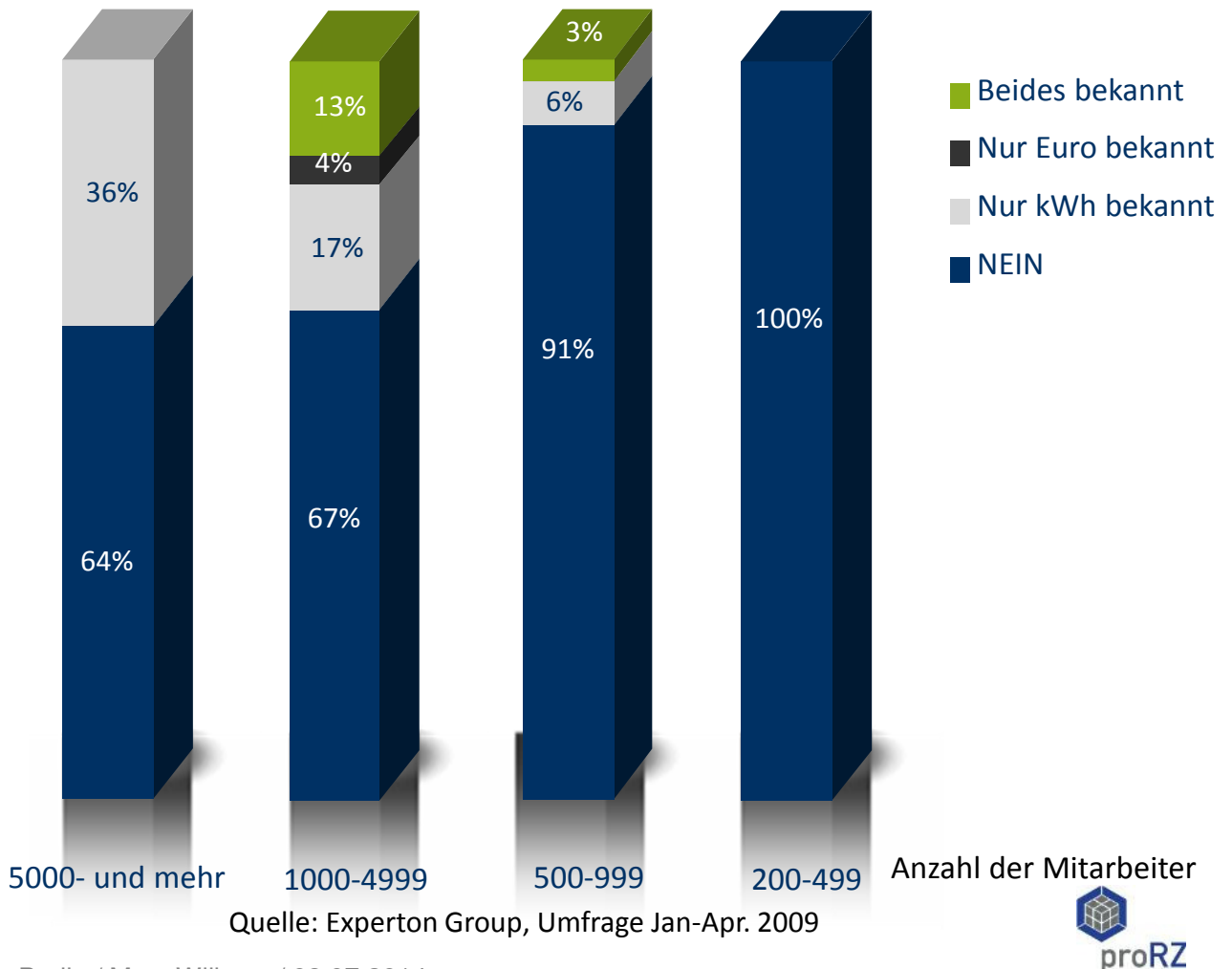

Berlin / Marc Wilkens / 08.07.2014

## **Vier Schritte zum Energiemanagement im RZ**

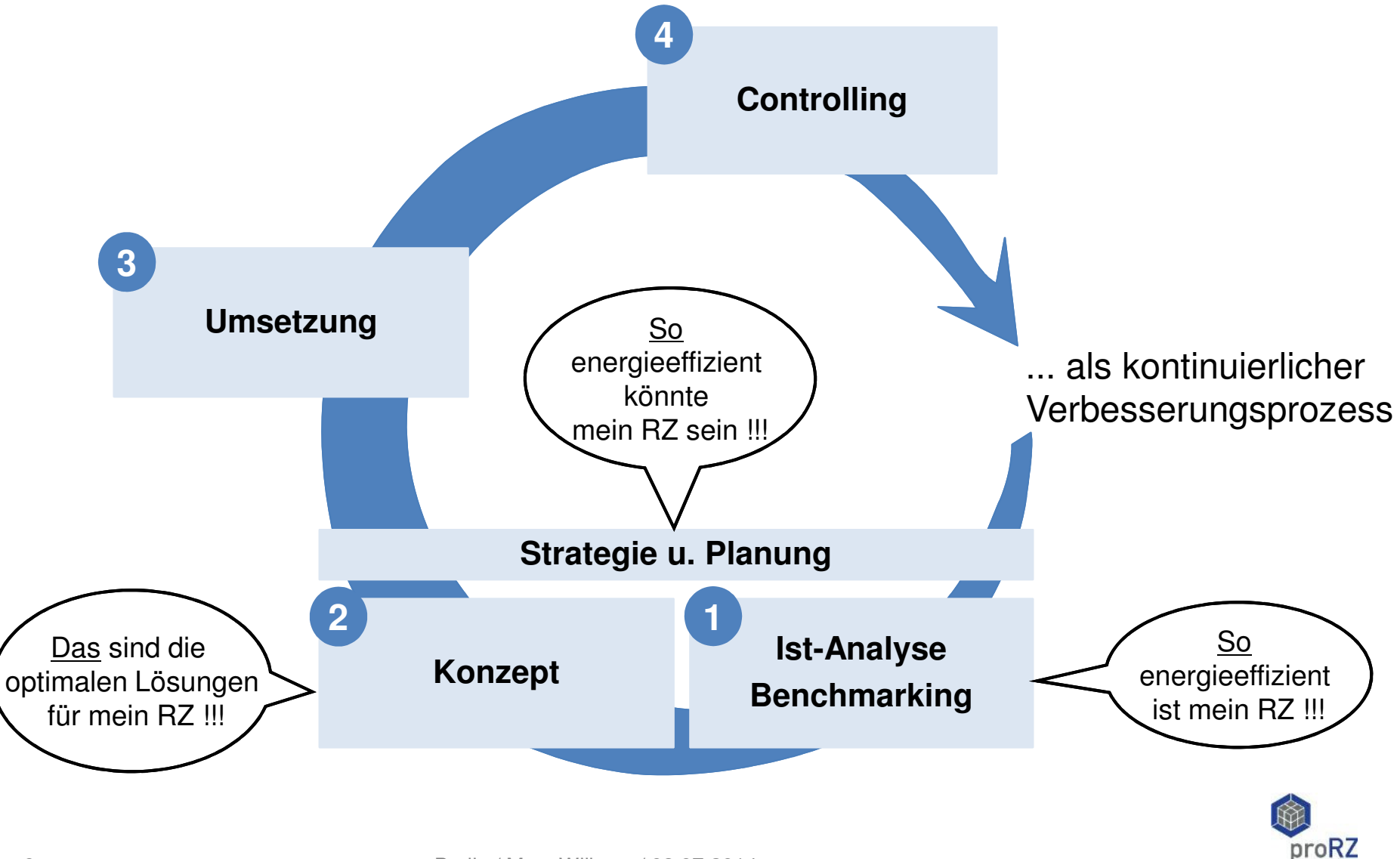

#### **Schritt 1: Ist-Analyse<sup>1</sup>**

# **RZ-Energiecheck**

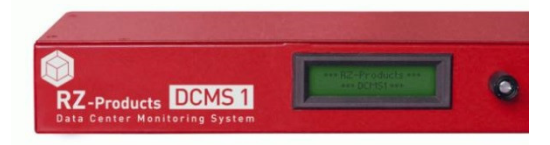

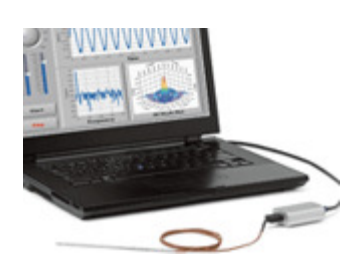

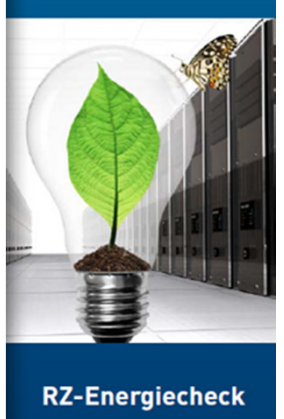

**Ermittlung energetischer** IT-Infrastrukturwerte

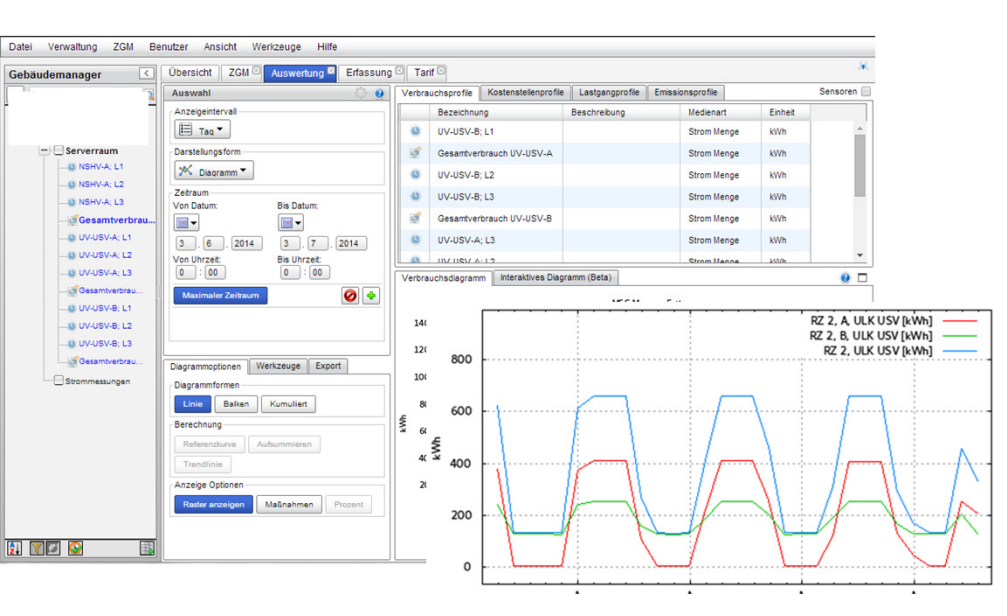

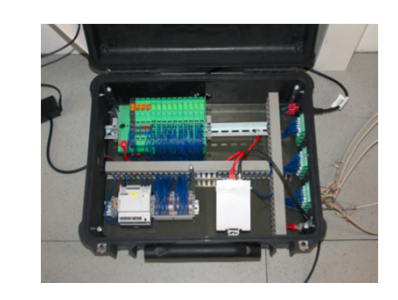

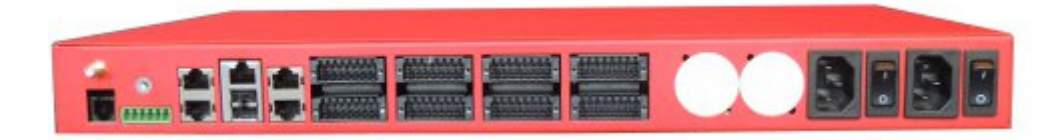

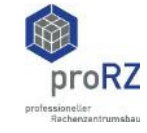

### **Schritt 1: Benchmarking**

### **RZ-Kennwerte im Vergleich:**

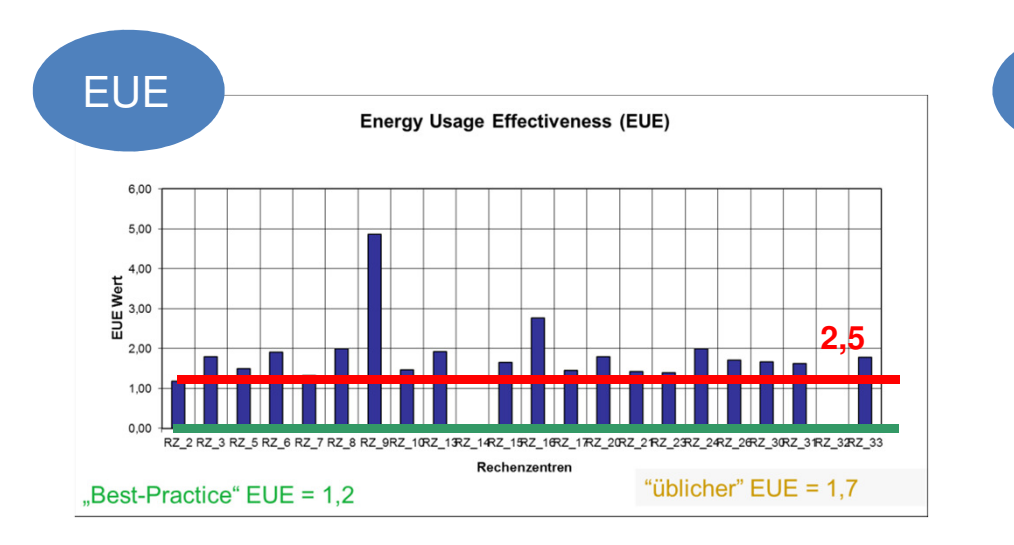

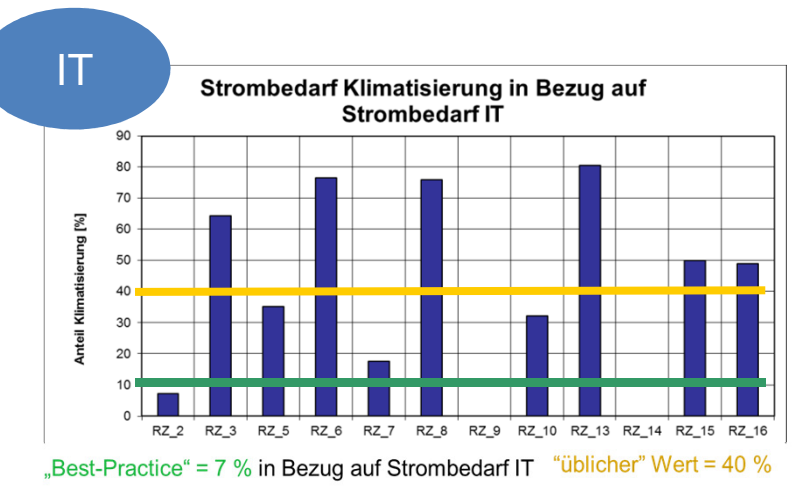

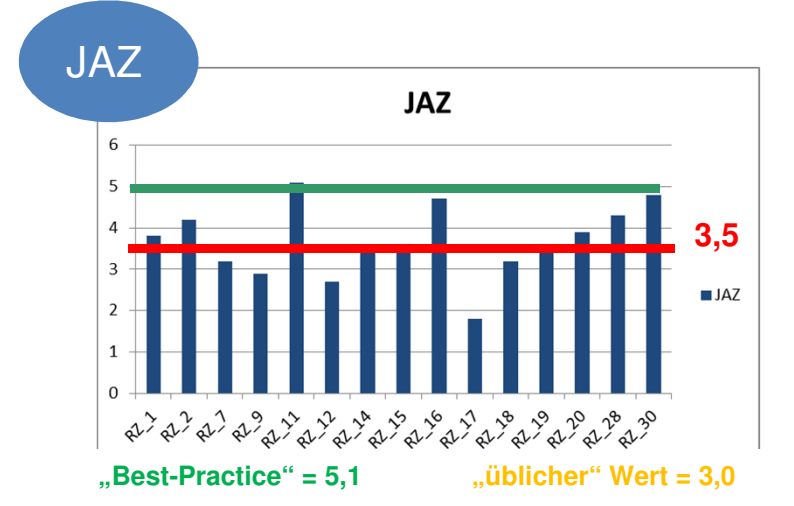

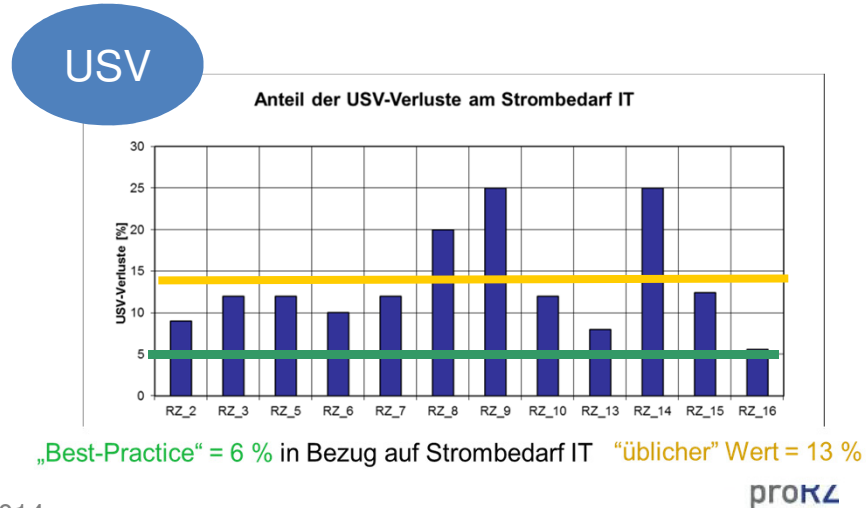

#### **Schritt 2: Konzept zur Energieeffizienz<sup>2</sup>**

Das sollte ein gutes Energieeffizienz-Konzept für RZ liefern:

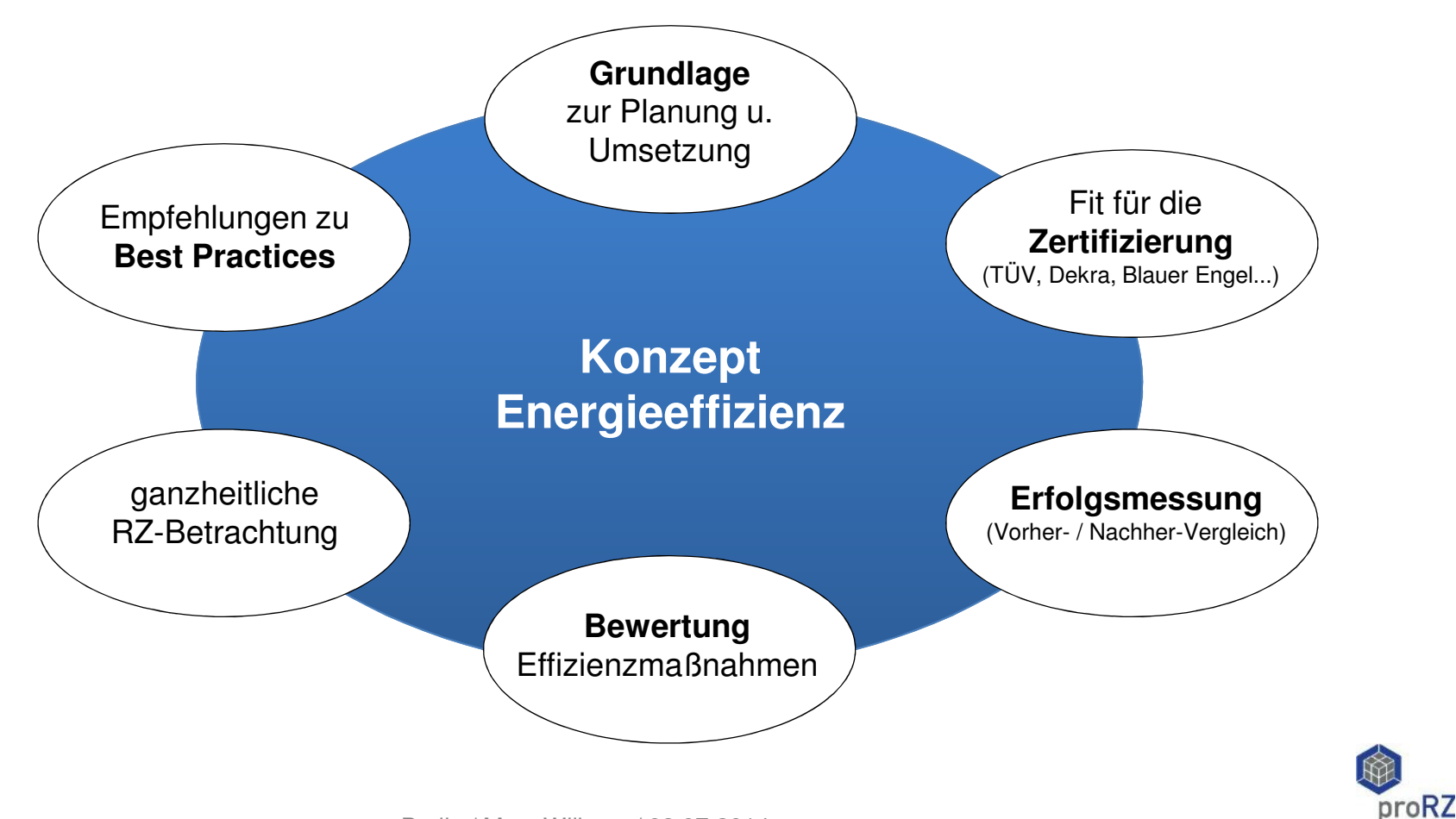

#### **Schritt 2: Konzept zur Energieeffizienz<sup>2</sup>**

#### 2. Potenzial 3. Ergebnis**Potenzialbestimmung** • RZ Modellierung− für RZ-Energiebedarf • Einsparungen− Berechnungen (kWh, €, CO $_2$  ) Potenzialerschließung− Best Practices − Empfehlungen Maßnahmen**Ergebnisbericht** − Strategieauswahl − Konzeptbeschreibung− Konzeptbewertung− Vorgehen zur Umsetzung WS: − Ergebnispräsentation− Weitere Möglichkeiten EinsparpotenzialeErgebniss Ergebnis Ergebnis Ergebnis Ergebnis Umsetzung■ Konzept-Entwurf **•** Vorschläge ... für ein ganzheitliches RZ-Effizienz-Konzept■ WS: − Ideen für Maßnahmen− Priorisierung der Vorschläge1. KonzeptEffizienz-KonzeptMaßnahmen

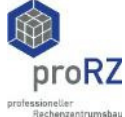

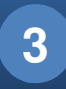

Mit den Ergebnissen aus **1 lst-Analyse / Benchmarking und 2 Konzept ...** 

soll für einen von 6 Serverräume …

Raum-Fläche: ca. 40 m2 IT-Equipment: 10 racks / 90 ServerIT-Leistung: ca. 25 kW

bei gleicher max. elektrischer Anschlussleistung …

folgendes Ziel erreicht werden:

 $\triangleright$  Mehr IT-Leistung

mit der bestehenden Kältetechnik.

#### **Vorgehen:**

- 1. Ist-Analyse: Messungen
- 
- 3. Effizienz-Konzept: Virtualisierung
- 

2. Effizienz-Konzept: Optimierung Airmanagement 4. Controlling: regelmäßige Messungen / Analysen

### 1. Schritt: Ist-Analyse / **Messungen**

36 neue Messpunkte im Serverraum:

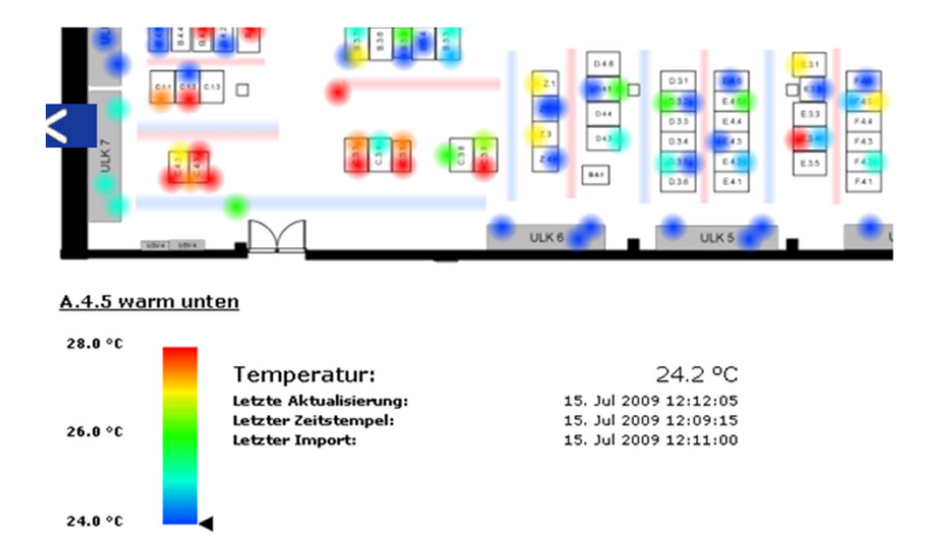

- $\blacktriangleright$ Temperaturen an den Racks
- $\blacktriangleright$ Temperaturen im Doppelboden
- **≻ Volumenströme im Doppelboden**
- Volumenströme an den Lochplatten

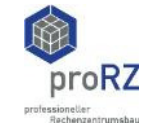

- 2. Schritt: Verbesserte Luftführung und Kühlung
- 2.1 Kaltgangeinhausung

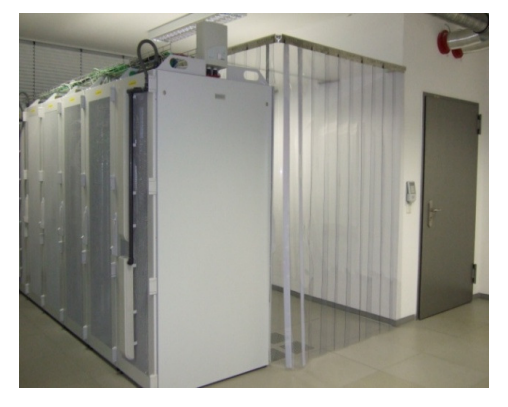

Abb. 1: Kaltgangeinhausung

## 2.3. Doppelbodenabdichtung

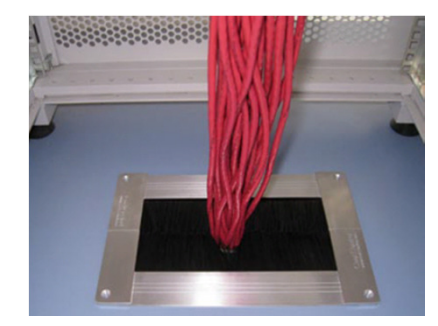

Abb. 3: Dopplebodenabdichtung (Bsp.)

# 2.2 Blindplatten

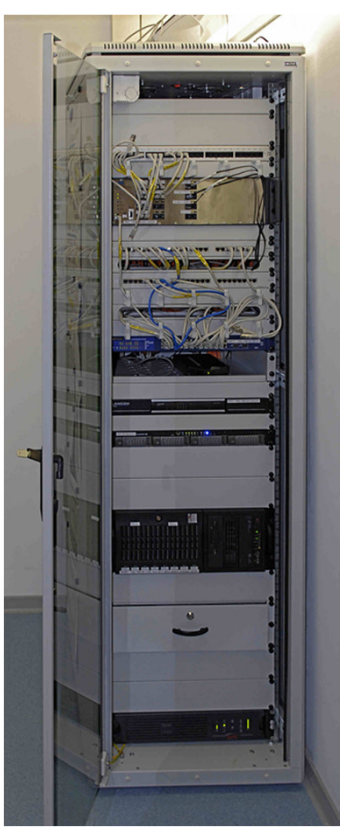

Abb. 2: Blindplatten (Bsp.)

#### Berlin / Marc Wilkens / 08.07.2014

## 2.4. Anhebung der Temperaturen:

Luft-Eintritts- und Austrittstemperaturen an den Umluftklimaschränken (ULK) von 14/21°C auf 16/**24°C**.

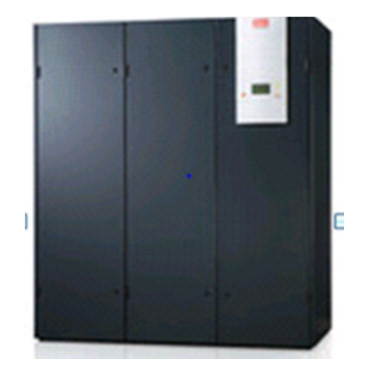

Die ULK´s können mit einer größeren Temperaturspreizung (dT=7 K) fahren und die Effizienz der Wärmeübertragung verbessert sich deutlich.

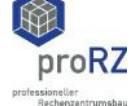

3. Schritt: Virtualisierung

Die Anzahl virtueller Server im Serverraum A konnte deutlich erhöht werden:

- von 90 physische Servern mit **24 virtuellen Servern**
- auf 105 physische Server mit **151 virtuellen Servern**

Bei gleicher max. elektr. Anschlußleistung von 150 kW und mit der bestehenden Kühltechnik!

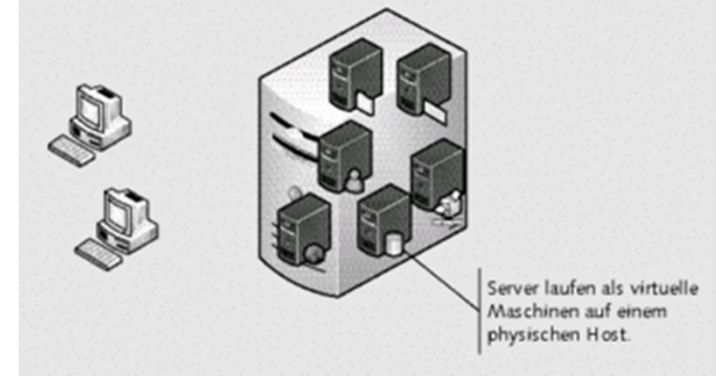

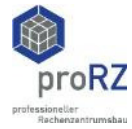

# **Ergebnis:**

Für die Optimierung der Luftführung in einem von 6 Serverräumen:

- Investitionskosten Kühlung: weniger als
- •Betriebskosten (Strom):
- Amortisationszeit: weniger als

um 15% gesenkt (zwischenzeitlich)

weniger als 1 Jahr\*

**25.000 €**

\*ohne Betrachtung der zusätzlichen Wertschöpfung, die durch die neuen virtuellen Server entsteht.

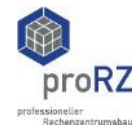

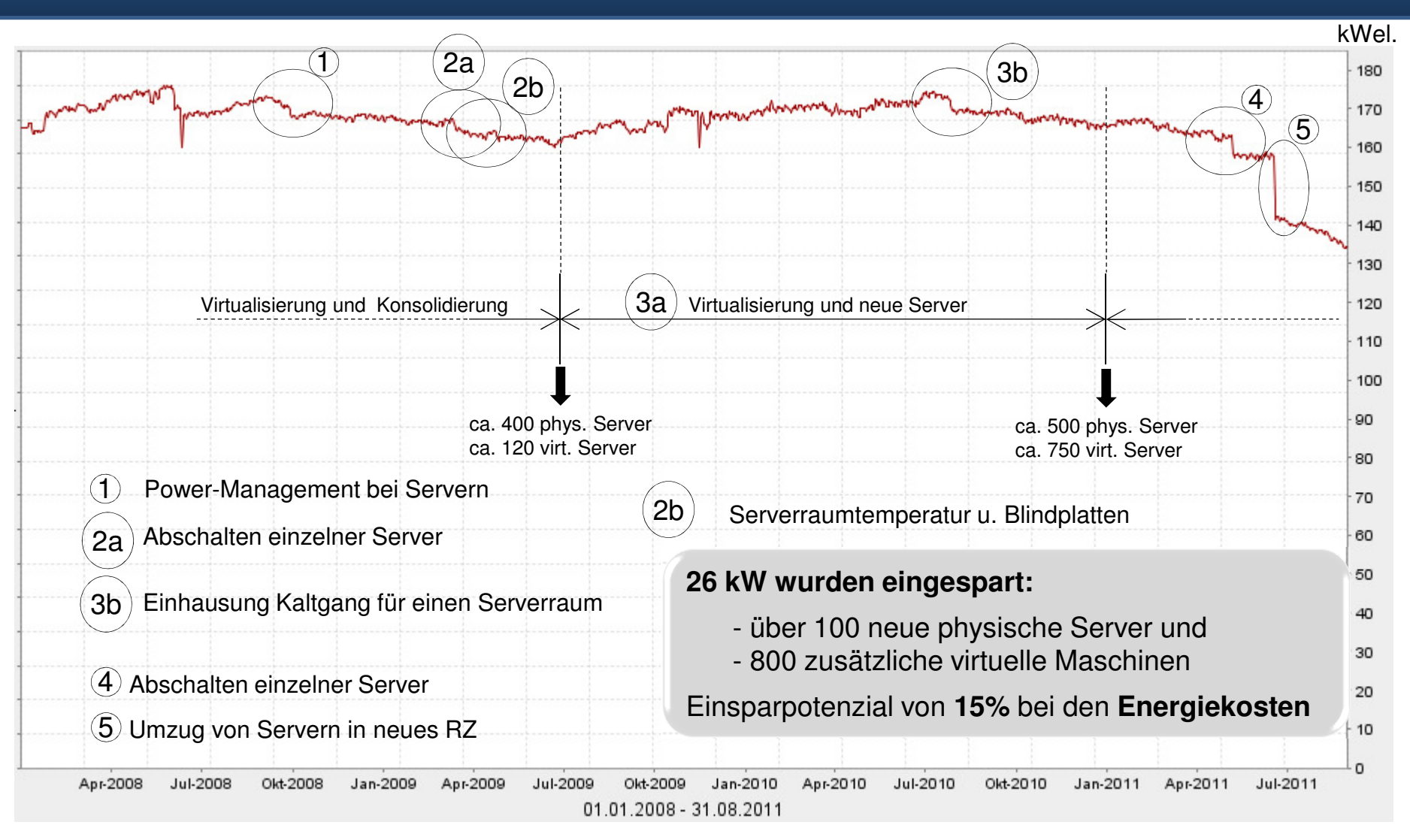

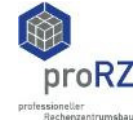

## **Schritt für Schritt zum RZ-Energiemanagement**

1. Schritt: Ist-Analyse

2. Schritt: Konzept 3. Schritt: Umsetzung

4. Schritt: Controlling

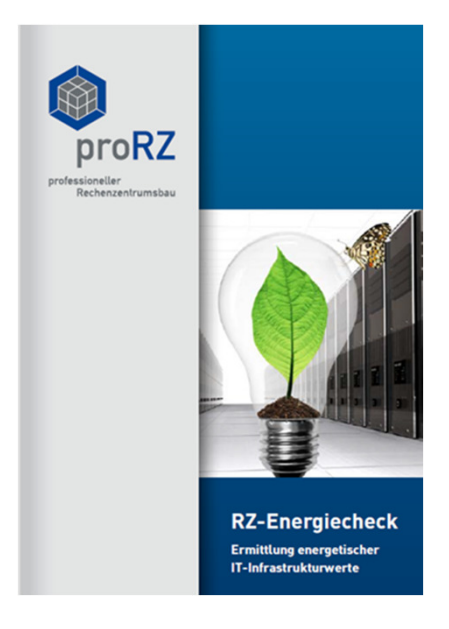

http://www.prorz.de/de/leistungsportfolio/RZ-Energiecheck.php

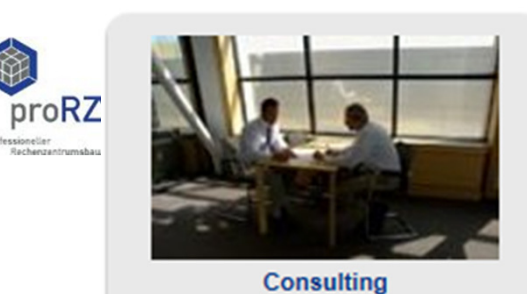

http://www.prorz.de/de/leistungsportfolio/consulting.php

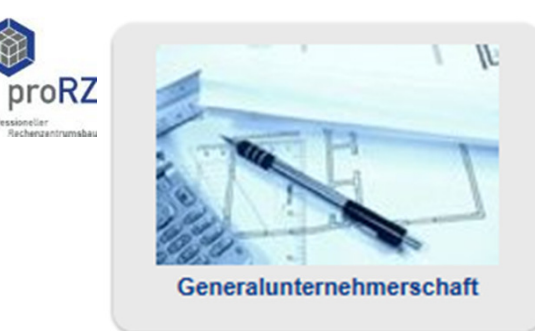

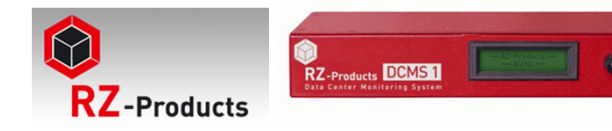

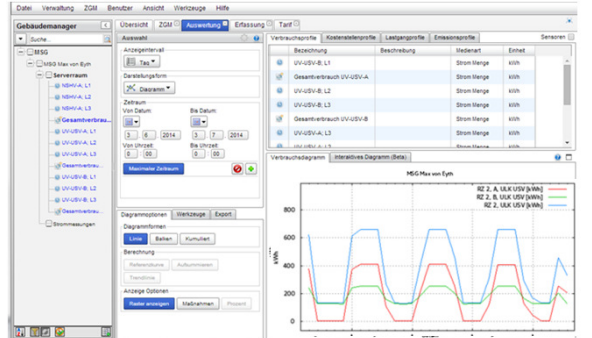

http://www.rz-products.com/de/produkte/Energiemanagement.php

http://www.prorz.de/de/leistungsportfolio/generalunternehmerschaft.php

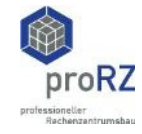

### **Schritt für Schritt zum RZ-Energiemanagement**

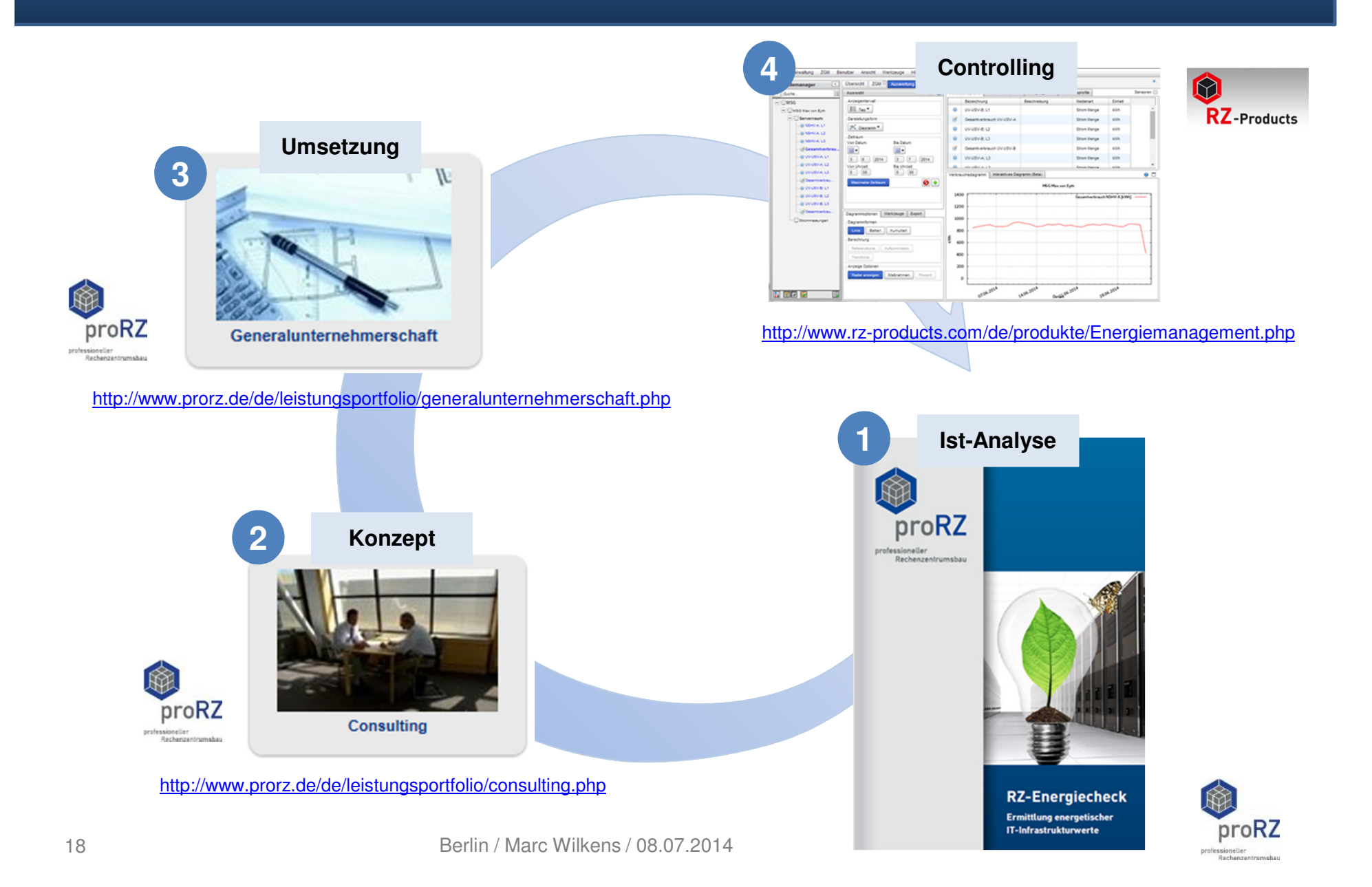

# **Aktuelle Entwicklungen am Markt**

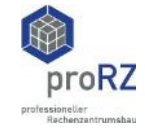

# **Welche Entwicklungen gibt es am Markt?**

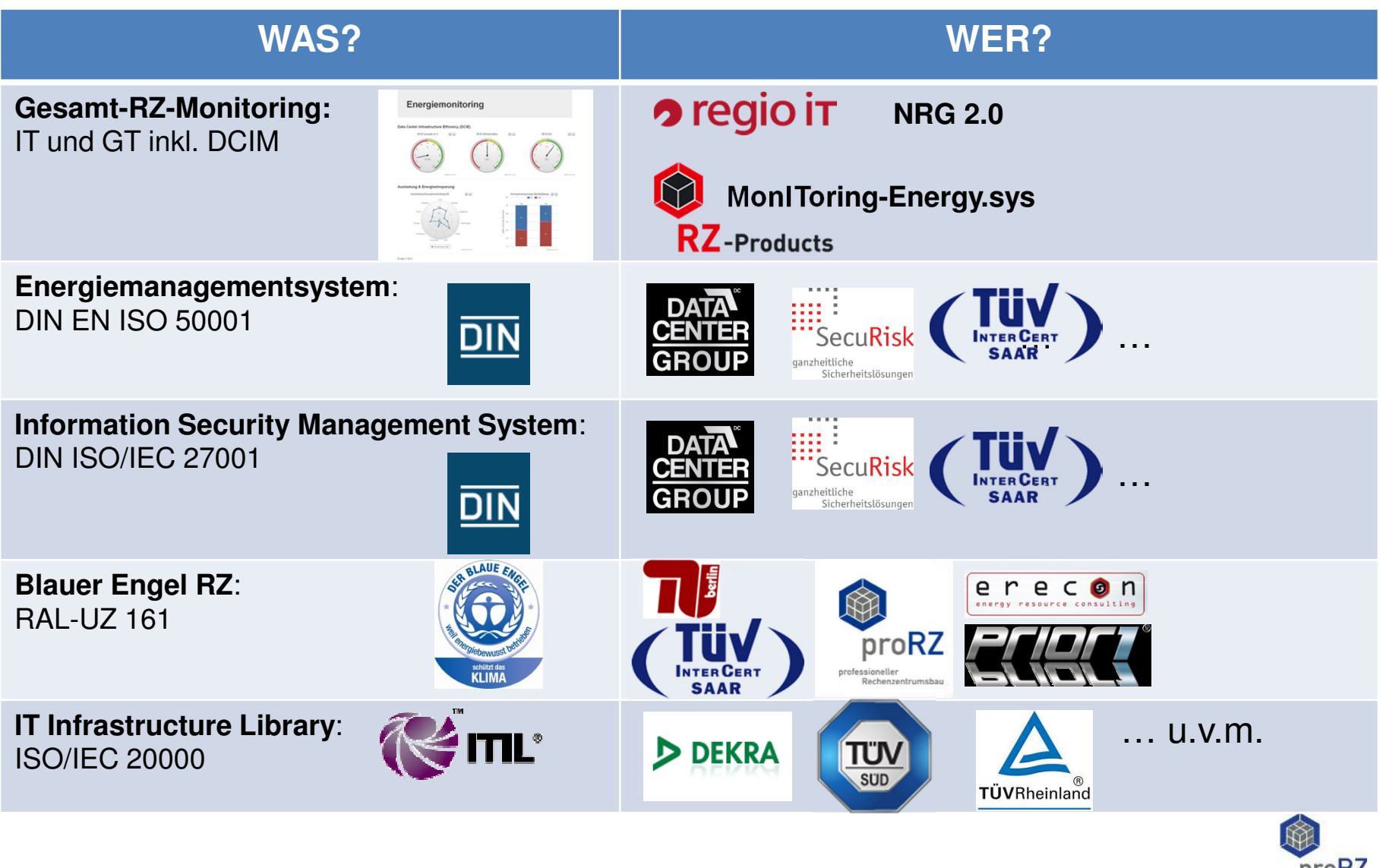

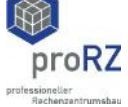

**Ausblick: Blauer Engel für energiebewusste RZ-Betreiber**

Der Blaue Engel: Energiemanagementsystem (EMS) im RZ

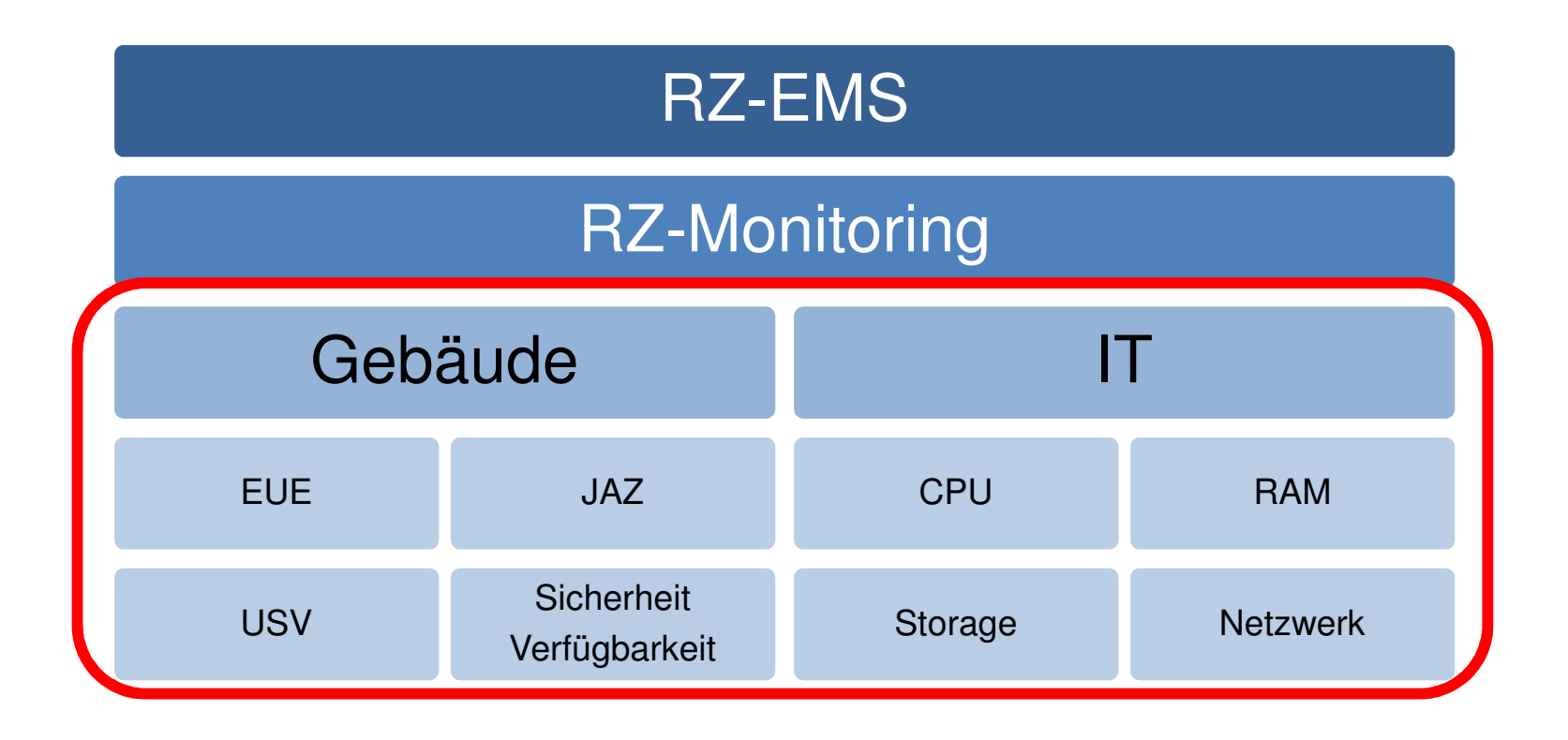

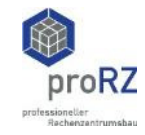

#### **Referenzen Blauer Engel RZ**

#### **WISSEN | GREEN IT**

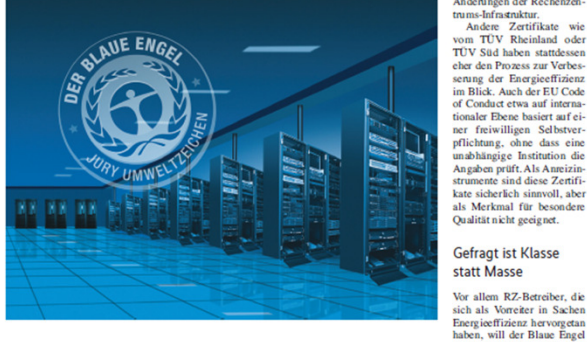

Änderungen der Rechenzen trums-Infrastruktur. Andere Zertifikate wie om TÜV Rheinland oder TÜV Süd haben stattdessen eher den Prozess zur Verbes sening der Energieeffizienz m Blick. Auch der EU Code of Conduct etwa auf interna tionaler Ebene basiert suf einer freiwilligen Selbstver oflichtung, ohne dass eine unabhängige Institution die Angaben prüft. Als Anreizinstrumente sind diese Zertifi-<br>strumente sind diese Zertifi-<br>kate sicherlich sinnvoll, aber als Merkmal für besondere Qualität nicht geeignet.

#### Gefragt ist Klasse statt Masse

auszeichnen. Diese Unterneh

kategorien des Blauen Engels<br>hat sich das Umweltzeichen

als fester Bestandteil für Aus-

schreibungen, etwa bei der

öffentlichen Hand, etabliert

Hier bietet der Blaue Engel

bei der Auswahl energieeffi-

nzentrum mit al-

IX 6/2013

zienter und ressourcenscho

für die Beschaffungsabteilur gen eine verlässliche Hilfe

Qualitätsmaßstab Blauer Engel für Rechenzentren

#### men müssen eine Strategie<br>zur Erhöhung der Energiean Enforming der Enterpretent<br>und Ressourceneffizienz ihres<br>RZ bereits umgesetzt und da-<br>für ein regelmäßiges Monito-**Endlich abgehoben** ring des RZ-Betriebes einge setzt haben. Gefragt ist Klasse start Masse.<br>start Masse.<br>In vielen anderen Produkt-

#### **Marc Wilkens**

Öko-Label für Rechenzentren gibt es inzwischen einige. Solche, die auf Messprotokollen statt auf Absichtserklärungen basieren, aber nur wenige. Das bekannteste ist der Blaue Engel, den das Umweltbundesamt im letzten Jahr überarbeitet hat und um den sich nunerste Rechenzentren beworben haben.

nender extemer RZ-Dienst eit Juli 2011 vergibt die nung beantragt. Noch im Jahr Weitere sechs Anträge hat die leistungen. RAL gGmbH den Blau-<br>en Engel für Rechenzen-2012 ethielt die erecon AG RAL registriert.<br>2012 ethielt die erecon AG RAL registriert.<br>für ihr übersichtliches Re- Im Vergleich zu anderen In der aktuellen Fassung versucht das Bundesministeri tren, genannt Umweltzeichen nationalen Zertifizierungen zur<br>Green IT respektive zur Enerchenzentrum den Blauen Enum für Umwelt. Naturschutz für einen energiebewussten gel. Als erstes großes Reund Reaktorsicherheit (BMU) Rechenzentrumsbetrieb RALchenzentrum wurde nun die giceffizienz von Rechenzenals Inhaber des Umweltzei UZ 161. Im Sommer 2012 RWE IT ausgezeichnet. Mit tren fordert der Blaue Engel chens vor allem die RZ-Behatte das für die Vergabekriterien zuständige Umwelt-<br>bundesamt (UBA) unter Ein-CEWE Color und dem ITDZ harte Fakten und unabhängitreiber zu erreichen, die das (IT Dienstleistungszentrum)<br>Berlin stehen die nächsten ge Kontrollen. Der Antrag-Gesamt len Bereichen wie Gebäude. steller muss etwa konkrete beziehung der Ergebnisse der<br>von der RAL gGmbH einbebeiden Kandidaten kurz da-<br>Messwerte des Energiebe-<br>vor, das positive Gutachten darfs im RZ-Betrieb nach-Stromversoreune, Klimatisie rung und IT-Einrichtungen rufenen Anhörungen die Vergabegrundlage überarbeitet. des Prüfinstituts zu erhalten. weisen. Darüber hinaus konverantworten und kontrollie runam einem aus vor- vost varmissischen befindet sich mit trolliert ein unabhängiges<br>Seitdem haben mehrere Re- der init AG ein weiteres Re- Prüfinstitut alle 12 Monate ren (Operator). Dazu gehören auch die "Managed Service chenzentren eine Zertifiziechenzentrum im Prüfprozess. die aktuellen Messungen und Provider", die die Rechenzer

118

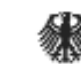

#### Bundesnetzagentur

**VORWEG GEHEN** 

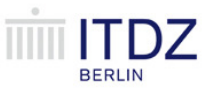

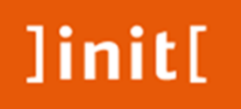

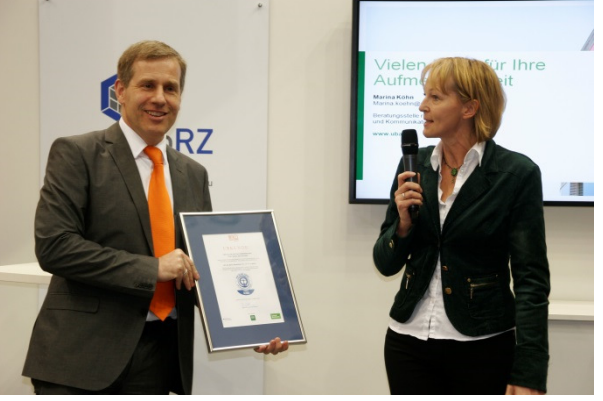

#### **REPORT | ENERGIFFEEIZIEN2**

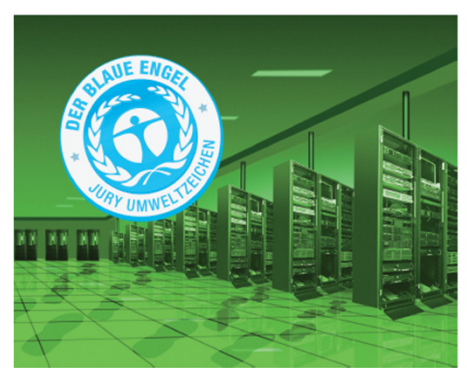

Zertifizierung zum "Blauen Engel"-Rechenzentrum am Beispiel der RWE IT

#### **Aufgefangen**

#### Marc Wilkens, Michael Schöngen

Seit Juli 2012 zeichnet der Blaue Engel Betreiber von Rechenzentren aus, die sich im besonderen Maße um die Energie- und Ressourceneffizienz bemühen

isher haben vier Rechenzentren den gesehen. Zum einen sollte jeder Rechen-Blauen Engel erhalten – darunter geseiten. Zum einen sollte einer effizien-<br>eines der RWE IT GmbH [1]. Sie teren Energie- und Ressourcennutzung entwickelt und betreibt Standard- und mit Nachdruck verfolgen. Hier können Spezialsoftware und stellt die entspre- begleitende Maßnahmen unterstützend chende Hardware- und Netzinfrastruktur und strukturierend wirken. Zum anderen für den RWE-Konzern bereit. Der intermacht die Vergabe des Zeichens "Blauer national tätigen RWE IT GmbH gehören Engel, well energiebewusst betrieben",<br>nach außen sichtbar, was die RWE IT rund 1350 Beschäftigte in Deutschland an, vor allem in NRW, sowie weitere GmbH mit dem Bau des neuen Rechen-1100 in England, Polen, der Slowakei, zentrums initiiert hat. Bereits im September 2012 starteten der Tschechischen Republik und in Unextra medicine de la mondiale de la mondiale de la mondiale de la mondiale de la mondiale de la mondiale de la mondiale de la mondiale de la mondiale de la mondiale de la mondiale de la mondiale de la mondiale de la mondia gam

Blauen Engel hat die RWE IT mehrere Zugang zur Datenerhebung im Data

82

Center Benchmarking [a] freigeschaltet hatte, konnten sich die Verantwortlichen<br>der RWE IT einen Überblick über den Umfang der Zertifizierung verschaffen Schnell wurde klar, dass hier umfangrei che Messungen im Rechenzentrum gefragt sind. Auch die Datenerhebung zur Ist-Analyse der IT und Gebäudetechnik var mit größerem Aufward verbunden.<br>Um die tatsächliche Effizienz von Rechenzentren zu beurteilen, ist eine de taillierte Ist-Analyse der gesamten In Frastruktur notwendig. Für den Blauen<br>Engel muss der RZ-Betreiber eine Mensinger unter die Daten liefern – genannt seien hier nur<br>die Zahl der physischen Server, die<br>Nennleistung der USV, die Betriebsweise der Umluftklimageräte. Auf dieser Basis wird die Plausibilität der Angaben des RZ-Betreibers zu den einzelnen Energie-<br>aufnahmen und Kennwerten geprüft. Das Gutachten erstellt dann ein unabhängige Prüfinstitut

#### Auf dem Weg zur Zertifizierung

Für die Datenerhebung konnte RWE IT von dem neuen Konzept für die Rechen zentren der RWE profitieren. Der En ergieversorger setzt seit 2011 auf das so annte TWIN Data Centre [bl. Dabei besteht ein Rechenzentrum aus zwei getrennten Standorten. In der Planungspha se wurden für den Neubau bereits ausführlich Messnunkte berücksichtigt, mit denen sich die Energieflüsse aller Gewerke im Detail erfassen lassen. Der größte Teil der geforderten Daten für die Zerti fizierung war also bereits vorhanden.

Eine einheitliche Software für das Data Center Infrastructure Management (DCIM) setzt die RWE IT nicht ein - die<br>Gebäudeleittechnik darf aus Sicherheitsoründen keine direkte Schnittstelle zur IT haben. Da die Zertifizierung aber ein Mo nitoring voraussetzt, hat die RWE IT ein<br>Konzept entworfen, das beiden Anforde-

rungen gerecht wird.<br>Eine besondere Rolle spielt das Zu sammenspiel der Bereiche IT und Facility Management. Zuständig für Letzteres ist<br>die RWE Service GmbH, die eng mit dem Infrastruktur verantwortlichen der IT kooperiert, Dadurch konnten Maßnah men zur Gebäudetschnik und zu IT-Prozessen aufeinander abgestimmt werden zudem wurde eigens die Position eines Experien für TF-Infrastruktur geschaffen. Er soll den Wissensaustausch zwischen den Bereichen fördern und Optimierungs potenziale identifizieren. Nur durch diese enge Zusammenarbeit war es möglich, al

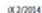

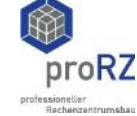

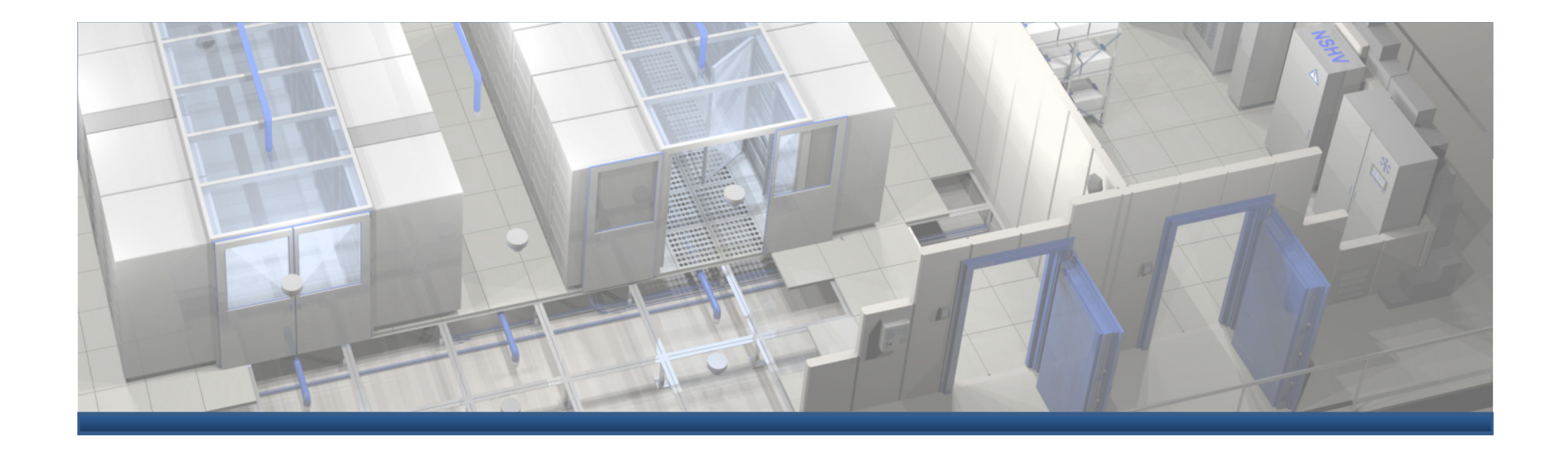

# **Vielen Dank für Ihre Aufmerksamkeit**

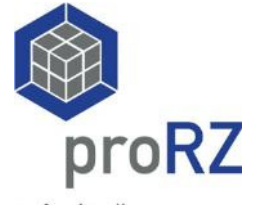

www.proRZ.de

professioneller Rechenzentrumsbau

# **Was ich nicht weiß …**

… muss ich …

# **… messen, messen, messen !!!**

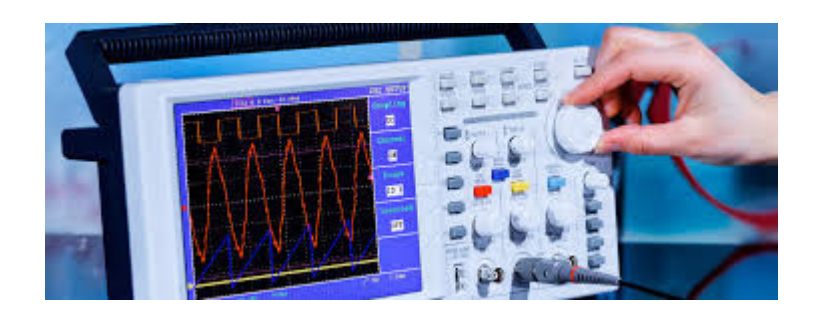

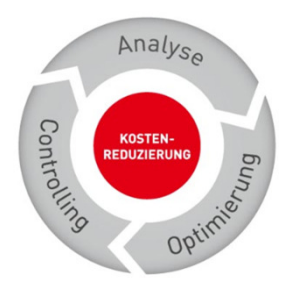

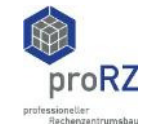